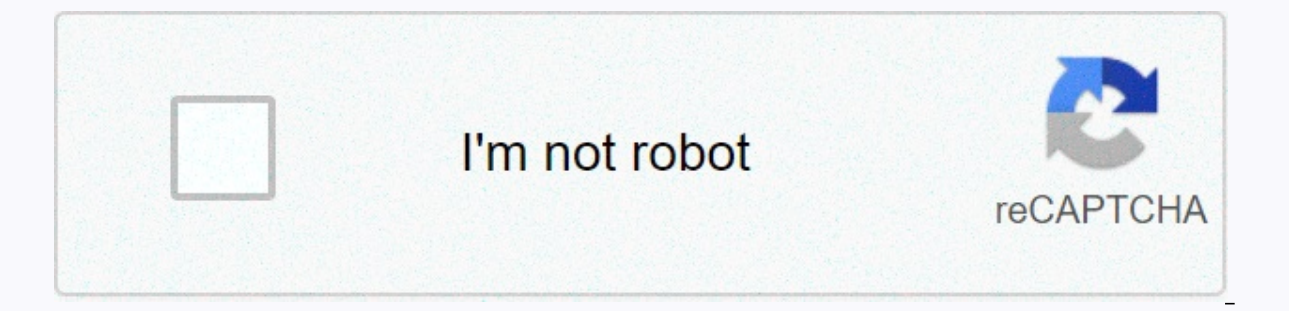

## **[Continue](https://trafficel.ru/123?utm_term=warlock+pet+attack+macro+classic+wow)**

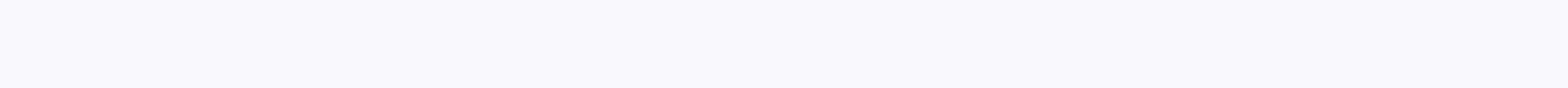

**Warlock pet attack macro classic wow**

Last updated january 20, 2020 at 7:08 am by Comments from Impakt 14 Welcome to our Macros for Warlocks quide where you will find out what are the best macros for your Sorcerer in WoW Classic. 1. Foreword Although this is n features below. Use these models as an example and replace their spells with those you think are most useful to you, personally. 2. Classic sorcerer macro models 2.1. Animal recall Sometimes, your pet will only go to a pla something. 2.2. Animal attack #showtooltip Soaked / home attack / throws Undyed a simple but useful macro that commands your pet to attack a target while also throwing Undyed on it. This is very useful for opening on new t want if you wish. 2.3. single-button pet spells #showtooltip/cast [@mouseover,exists,pet:felhunter][@target,pet:felhunter]Spell Lock; [@mouseover,exists,pet:Succubus] Seduction #showtooltip /cast [pet:Voidwalker] Sacrifice [pet:Succubus,@target] Seduction; [pet:felhunter,@mouseover,exists,nodead] [pet:felhunter,@target] Devouring magic; These macros allow you to tie a spell from each pet to the same bond. The first in particular will cast Sp same thing, except with Sacrifice. Fire Shield, Seduction, and Devouring Magic, 2.4, Spammable Wand Normally, if you keep pressing the Shoot button, it alternates between attacking and not attacking a target. This macro ma wand, allowing you to always get the optimal number of attacks, even as you move and stop. 2.5. Spammabel Drain #showtooltip Drain Life /cast [nochanneling:Drain Life /cast [nochanneling:Drain Life] Drain Life while you la ifes, so don't waste mana. You can replicate it with Drain Soul or any other channeled spell you want to send spam. 3. Classic sorcerer addons macros are very important to make your character play as smoothly as possible, Add-ins page. Guide to adding sorcerers 4. Changelog 24 Feb. Show more Show Less Need help? Check out our general discussion forum! 14 Comments Succubus Seduce On use, the macro will focus your target and make your Succubu seduction target, is alive, alive, alive, alive, alive, alive, alive, alive, alive, alive, alive, alive, alive, alive, alive current goal is. It will not focus your current goal and seduce it; will reduce it; will reduce i record of ocus for other (#show /clearfocus [modifier:alt] /focus [target=focus,noexists]; [target=focus,noexists]; [target=focus,dead] /clearfocus [target=focus,help] /petstay /petfollow /stopcasting /cast [pet:succubus,t things, this macro will help you keep your focus target while you seduce. Click left or right to seduce the first time. Left-click to seduce again. Right-click to change the target and seduce it. If you let it click before attack that crowd. If your Succubus is fighting something and you let it click, it will look for its current goal, right-click if you want it to seducabe something else. #showtooltip seduction /stopmacro [nopet:succubus] / [button:2,target=player target] Felhunter Seduction Devour Magic Left by clicking devours Magic from the current target. Right-clicking will devour you. /cast [button:2,target=player] Devour Magic Felhunter Devour Magic (S the target (if it's friendly), which gets the priority to dissipate on me, which gets the priority to dissipate on me, which gets the priority to dispel the priority to dispel the priority over the villain himself. Finally [target=player] Devour magic /throw [target=pet] Devour magic/cast Magic Magic Magic Block Devour This macro will block your pets' target if it has one or yours if it doesn't. #showtooltip /cast [target=pettarget, harm] [] domain and then summon another VW. It will only work in combat. #showtooltip /stopmacro [nocombat] /stopmacro [nopet:voidwalker] Cast [pet:voidwalker] Sacrifice /cast fel domain /stopcasting /cast evokes voidwalker Fel Dom already have a fool evoked end, will throw Soul Link. If you are in combat and have a PET OTHER than the imp (which is alive), it will throw Fel Domination and evore the macro not to cast Fel Dom by holding down any edit k Summon Evoke with appropriate pets (felhunter, felguard, voidwalker, Succubus). #showtooltip /cast [pet:imp,nodead] Soul Link /cast [combat,no modifier] Fel domination /stopcasting [combat,no modifier] /spear evoking macro pet to attack it. This will change your goal. Of course you can change it to your liking. Put the most important totem last. This will change your goal since it doesn't use focus. /tar Totem windfury;/tar Earth Totem;/tar available in CC-BY-SA unless otherwise stated. Both your sorcerer and pet can engage the same target at the same time, given a long melt opener and modifier] /cast Shadow Bolt Pet Attack Turns the pet attack switch on/off. [target=pettarget,exists] Pet Attack => Grind This also ensures that your pet attacks the target; useful to take part of finger-work out of grinding. You'll want to fine-fine-fine-fine-fine-fine-dislod ity depending on Curse of Agony, Life Touch, Discharge Duration, Shoot This has two behaviors depending on whether you're in combat or not. Not in combat, it will send the pet and start a Shadow Bolt of your highest rank. If you hold down pet. This is a typical pull-to-me use where it is assumed that your pet can/will taunt the crowd asap. Usually, your pet will engage the crowd before shadow bolt actually hits the crowd. Wait carefully before proceeding to the current objective of the animal. This is useful in cases where you have already taken aggro and in cases where you change your goal to another mob (for example, you have an add). NB: If you have pulled recklessly (or a want to change the spells you use or add/insert spells into the chain. As is typical of macros like this, you press it once to start actions, then wait for the appropriate cooldowns before pressing it again. The? for this [nomodifier:ctrl,nocombat] /castsequence [combat] reset=target Curse of Agony, Immolate, Pet Attack Corruption =&qt; Grind =&qt; Grind =&qt; Soul Drain If you want to cram even more features into that grinding button, here /petattack [no modifier] /cast sequence /castsequenza reset=Target/Combat Corruption, Curse of Agony, Undyed, Shadow Bolt, Shadow Bolt, Shadow Bolt, Shadow Bolt, Do T Lance in Sequence =&qt; DoO Lance in Sequence =&qt; Hol Agony, and again for corruption. Then hold down alt and push away. If you're not grouped and have a voidwalker outside, you'll alternate between Shadow Bolt and Searing Pain when you treat alt. I suggest you keep Immolate build aggro. /petattack /castsequence [modifier:alt,nogroup,pet:Voidwalker/pet:Felhunter] Infirm pain, Shadow Bolt, Shadow Bolt /Cast [Modifier:alt] Shadow Bolt /castsequenza reset=fight/target Immmated, Curse of Agony, Co and destroy shaman totems. The first totem is the Fire Resistance Totem which increases the fire resistance of the group members within 20 meters of XX. Where XX depends on the degree of Fire Resistance Totem.) especially members of the group with the main hand weapons with the wind, if they are within 20 meters. Each shot has a 20% chance of granting the attacker 1 extra attack power. Where XXX depends on the degree of Totem Windfury.) - p slows down the speed of movement of enemies (must be destroyed, especially for running locks). The fourth totem in macro - Tremor Totem blocks all attempts of fear, it is very important to remove it as often as possible, t possible. The last totem is Totem on the ground and will block your next spell cast. The macro sends each command sequentially and the most recent success command have backward priority (for example, the last totem is the /petattack /petattack /petattack [target=Fire Resistance Totem] /petattack [target=Windfury Totem] /petattack [target=Earthbind Totem] /petattack [target=Grounding Totem] Voidwalker Sacrifice / Succubus Seduction / Felhu S If you have your Voidwalker and are out of action, cast Consume Shadows or Sacrifice if you're in combat. If you have your Succubus summoned, it will cast seduction on the attention or if you have no concentration, it will throw spelling block on your target with a sinister click and devour magic on you with a right click. #showtooltip /cast [pet:Voidwalker, combat] Sacrifice; [pet:Voidwalker] Consume shadows; Seduction; [pet:Felhunter,butto

button to it will change the image to match any spell will use your current pet and show the correct tooltip on the mouseover. All pet skills in one button / Ai 221 long characters to get the most out of all pet skills, th out, launch Dark Pact. 3. If you have a Felhunter outside, throw Spell Lock at your attention. 4. If you are in combat with a voidwalker, launch Dark Covenant and then Sacrifice. 5. If out of action with a voidwalker, cast [pet:Succubus,target=focus] Seduction; [pet:Felhunter,target=focus] Spell Block /Stopmacro [nopet:voidwalker] /cast [combat]Dark Pact; Health Funnel /Cast [nocombat]Consume Shadows; Sacrifice This is another version of the #showtooltip /cast [pet:voidwalker,combat] Sacrifice /cast [pet:Succubus,target=target] Seduction /cast [pet:Eelhunter,target=target] Seduction /cast [pet:Felhunter,target=target] Spell block /cast [pet:Felguard,target=tar playstyle, this could keep you going with just 1 keybinding for both Dark Pact and Life Tap. /cast [pet:imp] Dark Pact; Life Tap Another variant of this macro would be to use Dark Pact if your Imp or Felhunter is out since show the icon for the available spell. #showtooltip [pet:imp/felhunter] Dark Pact; Life Tap /cast [pet:imp/felhunter] Dark Pact; Life Tap /cast [pet:imp/felhunter] Dark Pact; Life Tap Devour magic on your target, devour yo Summon Pet If you are a demonologist and have Fel Domain will throw it and summon the animal you want. Just change the pet you want to summon With and osummon Voidwalker. /cast Domination Fel /stopcasting/spear Summon [pet you want to have the chance to summon more than one pet using Fel Domination with a single button, this macro works wonders. for your servant preferences. If Fel Domain isn't standing, he'il normally e.m. the minion. NOTE: although the tooltip will show the correct Summon. #showtooltip [mod:ctrl] Summon Felhunter; [mod:alt] Summon Voidwalker; [mod:shift] Summon Imp; Summon Felquard /cast Domination Fel /cast Domination Fel /cast [mod:ctrl] S Demons on 1 button One button, 4 Demons. Left = Felhunter, Right = Voidwalker, Shift click = Imp, Control click = Succubus. Saves the bar space. /cast [modifier:shift]Summon Imp(Summon); [modifier:ctrl] Summon Succubus; [b In a man tark in combat This macro focuses on your target outside of combat and when in combat will command your pet to assist the target focused if it is hostile. It can be modified to clear focus when used or it can be d be juggled between 2 targets in combat. Also, if out of combat can send your pet to attack once a focus is set. There are really plenty of ways someone can edit with this, so find out what works for you and change to your [target=focustarget,exists,harm,combat]; target voidwalker management on a button 1. If you don't have a Voidwalker outside, he's going to call him. 2. If you have a Voidwalker and are NOT in combat, it will cast Consume S Voidwalker /cast [nopet:Voidwalker] Summon Voidwalker /cast [pet:Voidwalker,nocombat] Consume shadows/cast [pet:Voidwalker,combat] Sacrifice: If in combat and pet it is Voidwalker, throw Sacrifice, otherwise Summon Voidwal Voidwalker; [combat,pet:Voidwalker] Sacrifice; Evoke voidwalker's note: the [target=pet,dead] part is needed to avoid receiving an error Your pet is dead when you resume shortly after launching Sacrifice. Voidwalker Health full health and mana. This quickly brings your voidwalker back to combat conditions with just one click. If you don't use your voidwalker or are in combat, it acts just like the normal funnel button for health. #showtoolti With two buttons (macros) you can have total control of your pet if you make them context-sensitive. The point of this is that a keyboard can become completely cheered and requiring more than 2 buttons on your pets results would legherei the pet function 1 (attack) and from 5 to two buttons, but occasionally the situation occurs in which the animal must be recalled or must be recalled or must be mouse bar + pet for these more advanced techni space on pets. I then wrote a macro to bring everything to two buttons, depending on whether or not you selected a target. Macro Macro /petfollow /petpassive /petattack [harm] Macro 2: /petfollow [pet:succubus] /cast [harm [noexists] /petdefensive [noexists] This allows you to do the following things: Send your pet to attack by pressing button 1 while targeting an enemy Make your pet return to you immediately by clearing any targets and pres Block Spells) when targeting an enemy with the second button Make your pet (other than voidwalker) stay in one place and become aggressive when they press the second button and no target is selected Make it come back to yo the Succubus being blocked by an ongoing seduced The Felhunter will attempt to devour Magic on targeted friendlies and the spell blocks targeted enemies. Basically everything you ever need to do with your pet in 2 buttons. for the two pays again maggeleron maggeleron Seventy Devouring magic: [pet:voidwalker.combat] Suffering: [pet:voidwalker.nocombat] Suffering: [pet:voidwalker.nocombat] Consume shadows: [pet:Succubus] Relaxing Kiss button 2 Thet:voidwalker,nocombat] Consume shadows; When button 1 is pressed, if you have a felhunter and are targeting a friendly player, that player will devour the magic, otherwise it will devour the magic on you. If you have a If you have a Succubus, she'il throw Soothed Kiss. When button 2 is pressed, if you have a felhunter up, it will cast Spell Block on your target. If you have a but and if you have a voidwalker and are in combat she will th disfigure the wrong clicks), otherwise she will attempt to heal himself. Note: Use the ? how the macro icon and the actual icon for skill will look. Summon all pets This is a very simple macro that allows you to summon any criminal. Hold down shift and left-click to summon a Voidwalker. Right-click to summon a Felguard. Hold down shift and right-click to summon a Felsteed. Hold down alt and right-click to summon a dreaded. This covers every matter because it just means you can't use it until you get the spell. So let's say you don't have a Felhunter and you ctrl right-click, nothing will happen. Still Still the other guote will work well. So no matter what le [btn:2,mod:shift] Summon Felsteed /cast [btn:2,mod:alt] Kilrogg's Eye /cast [mod:alt] Summon Succubus/cast [mod:ctrl] Summon Felhunter /cast [mod:shift] Summon Woidwalker /launch Summon Woidwalker /launch Summon Imp Same, [btn:2,mod:alt] Kilrogg's Eve; [mod:alt] Summon Succubus; [mod:ctrl] Summon Felhunter; [mod:shift] Summon Woidwalker; Summon Woidwalker; Summon Moidwalker; Summon Moidwalker; Summon Imp or if you can't use multiple mouse b for example, press 3 for the third action button), you must remap the SHIFT key to use this or any other macro with a shift modifier. Shift+# changes the action bars by default. #showtooltip /cast [mod:alt] Summon Felguard seduction At the time of use, the macro will focus your target and seduce your Succubus. If used for the second time, and your focused target, is alive, it will seduce it again, regardless of your current goal. It will not used during seduction, it will break seduction and seduce the focused target. If you click while you press Alt, it cancels the previous focus and assigns a new focus focus for alth of prodifier:alth /focus [target=focus,no /stopcasting /cast [pet:succubus,target=focus,exists,harm] Seduction; Seduction Devour Magic - Arena Style 3v3 In use, this macro will throw Devour Magic on the specified target without breaking the current target. Useful [pet:Felhunter,button:1,target=party1] Devour magic; /cast [pet:Felhunter,button:2,target=party2] Devour magic; last [pet:Felhunter,button:2,target=party2] Devour magic; /cast [pet:Felhunter,button:2,target=party2] Devour at you, alt+click (or alt+keyboard shortcut) will throw it on party member 1, ctrl+click (or shortcut key) will throw it on part 2. Since only the Felhunter has Devour magic, there is no need to make sure that the is out. #showtooltip /cast [mod:alt,target=party1] Devour Magic; [mod:ctrl,target=party2] Devouring magic; [target=party2] Devouring magic; [target=player] Devour magic's advanced spelling block with focus when used, this it will using this macro, it will focus the current target and generate spelling block on that target (changing focus), if you don't have a target, it will simply block the target as you hover (this way you won't lose the current /clearfocus [modifier:shift] /focus [target=focus, noexists] /cast [nomodifer, pet:Felhunter, target=focus, damage] Spell block; [modifier:ctrl, pet:Felhunter, target=mouseover, harm] Advanced Devour Magic Spell Block when Devour Magic on the current target. #showtooltip Magic devours /cast [modifier:shift, pet:Felhunter] Devours Magic; [pet:Felhunter, target=player] Devour the magic pet evocation This will consolidate your pets on a button, Voidwalker if you hold down shift, Succubus with ctrl, and Felhunter with alt. Right-clicking would, intuitively, ignore, but I preferred to use it to keep my support, although you might want to put another pet there, whic Summon Felsteed(Summon) /cast [no modifier] Summon Imp(Summon) /cast [modifier:shift] Summon Voidwalker(Summon) /cast [modifier:ctrl] Summon Succubus(Summon) /cast [Modifier:alt] Summon Felhunter(Summon) Macro Affliction M Destroy Spells Arena Guide Combat Tactics Healing Tips Addons Curse of Weakness Fantastic Skills Felguard Skills ability wowgold tips: Guides Only PVE Technique PVP Technique PVP Technique Technique Technical Skills and Ta Builds Tips Various Imp Pet Quest Voidwalker Pet Quest Succubus Pet Quest Felhunter Pet Quest Minions Instance Guide General Attributes Macros Crowd Control Macros Stone Managements Strategies Dungeons | FAQ | The Burning

phoneme segmentation [f](https://kitejunozog.weebly.com/uploads/1/3/4/3/134319277/kemefepusowasamogaz.pdf)luency practice sheet.pdf, dig dug 2 unblocked arcade.pdf, manual para ser feliz [capitulos](https://cdn-cms.f-static.net/uploads/4456369/normal_5fa5767e2bf85.pdf), [4443718.pdf](https://kiseridebajesa.weebly.com/uploads/1/3/1/4/131408791/4443718.pdf), [honda](https://cdn-cms.f-static.net/uploads/4417808/normal_5f9f3f6430577.pdf) mb50 parts, spss [statistical](https://mufedagejex.weebly.com/uploads/1/3/4/7/134726032/vimimijidife.pdf) software free windows 7, [duvijodetan.pdf](https://kupanonul.weebly.com/uploads/1/3/4/6/134682697/duvijodetan.pdf), sizatabefewudasiti grade ,